### Intellectual and Developmental Disabilities (IDD) Application

# Institution User's Guide

**Document Revisions** 

| Date       | Version<br>Number | Document Changes |
|------------|-------------------|------------------|
| 07/06/2016 | 1.0               | Initial Version  |
| 07/31/2018 | 2.0               | 2018 Version     |
| 07/22/2019 | 3.0               | 2019 Version     |
| 07/27/2020 | 4.0               | 2020 Version     |
| 07/31/2021 | 5.0               | 2021 Version     |
| 07/5/2022  | 6.0               | 2022 Version     |
|            |                   |                  |
|            |                   |                  |
|            |                   |                  |

### Table of Contents

| 1   | Introduction                                                   | 4  |
|-----|----------------------------------------------------------------|----|
| 1.1 | Scope and Purpose                                              | 4  |
| 1.2 | Definitions                                                    | 4  |
| 1.3 | Additional Information                                         | 5  |
| 2   | Institution First Time Use                                     | 6  |
| 3   | Update Institution Contact Information                         | 12 |
| 4   | Add IDD Student Recruitment if 'NO' Answered in First Time Use | 14 |
| 5   | Update IDD Student Recruitment                                 | 17 |
| 6   | Add IDD Program Inventory if 'NO' Answered in First Time Use   | 20 |
| 7   | Update Program Inventory                                       | 22 |
| 8   | Activate/Inactivate Program in Program Inventory               | 25 |
| 9   | Add IDD Services if 'NO' Answered in First Time Use            | 27 |
| 10  | Update IDD Services                                            | 31 |

#### **1** Introduction

#### 1.1 Scope and Purpose

Senate Bill 37, 84<sup>th</sup> Legislature, requires that the Texas Higher Education Coordinating Board (THECB) collect and study data on the participation of persons with intellectual and developmental disabilities (IDD) at public institutions of higher education. It further requires the Board to conduct an ongoing study on the college recruitment of persons with IDD. The study is to "identify previously made recruitment efforts, limitations on recruitment and possible methods for recruitment." House Bill 1807 mandates that the THECB maintain an inventory of postsecondary educational programs and services provided for persons with intellectual and developmental disabilities (IDD) by institutions of higher education. Senate Bill 1017, 86<sup>th</sup> Legislature, requires the inventory to be updated annually. The data from public institutions of higher education will be posted by institution on the Coordinating Board's website and will be updated annually.

THECB will create and provide a tool to input, edit, manage and report on programs and services provided for individuals with intellectual or developmental disabilities at higher education institutions.

#### 1.2 Definitions

- Intellectual and Developmental Disability (IDD): A disability characterized by significant limitations both in intellectual and functioning and adaptive behavior as expressed in conceptual, social, and practical adaptive skills. This disability originates before the age of 18, unless caused as a result of a traumatic brain injury. Students with IDD may include those diagnosed with an autism spectrum disorder.
- Postsecondary Transitional Program or Postsecondary Program for Students with Intellectual and Developmental Disabilities: A degree, certificate or nondegree program designed specifically for students with intellectual and developmental disabilities (IDD) offered by an institution of higher education. These programs are designed to support students with IDD who want to continue academic, career, and independent living instruction following completion of secondary education.
- Services: Services targeted for students with IDD. Services may be provided on campuses by a separate office, such as the Office of Student Services.

#### **1.3 Additional Information**

- You must have an existing CBPass account for accessing the Intellectual and Developmental Disabilities (IDD) application. If you do not have a CBPass account follow steps listed in <u>CBPass Quick Start Guide</u> <u>http://www.thecb.state.tx.us/reports/PDF/5985.PDF?CFID=67070509&C</u> <u>FTOKEN=12026468</u>
- Any question(s) that require(s) your typed input has a character limit of 500 and if the question(s) does not apply to your institution please enter 'N/A'
- Any question(s) that ask for a list of items should be entered with commas between each item (ex. Individual instruction, Tutoring, Life skills, Social skills, etc.)
- The IDD Student Recruitment section will only be available for input and updates while survey is open. The closing date for Recruitment Updates is set by THECB and will display on IDD Student Recruitment Survey page. Once set the button in the IDD Student Recruitment section will change from 'UPDATE' to 'REVIEW'

UPDATE IDD Recruitment Profile

REVIEW IDD Recruitment Profile

- Any additional assistance needed with completing the surveys, please contact:
  - Waylon Metoyer at waylon.metoyer@highered.texas.gov

#### 2 Institution First Time Use

1. Click on <u>https://www1.thecb.state.tx.us/apps/IDD</u> link to access the **Intellectual and Developmental Disabilities (IDD)** application.

| Aunt                          |                                  |                                                                                                | <u></u>                                                                                                    |               |                                                                                                    |
|-------------------------------|----------------------------------|------------------------------------------------------------------------------------------------|----------------------------------------------------------------------------------------------------|---------------|----------------------------------------------------------------------------------------------------|
| A desired at                  |                                  |                                                                                                |                                                                                                    |               |                                                                                                    |
|                               |                                  |                                                                                                |                                                                                                    |               | 1 1 2                                                                                                    |
|                               |                                  |                                                                                                |                                                                                                    |               |                                                                                                    |
|                               | ental Disabilities               |                                                                                                |                                                                                                    |               |                                                                                                    |
| CB ID Account                 |                                  |                                                                                                |                                                                                                    |               |                                                                                                    |
| re - Enter vour natural lanin | tername instead of a mail        |                                                                                                |                                                                                                    |               |                                                                                                    |
| - soon you needed to be       |                                  |                                                                                                |                                                                                                    |               |                                                                                                    |
|                               |                                  |                                                                                                |                                                                                                    |               |                                                                                                    |
|                               | Sign In<br>Forret your password? |                                                                                                |                                                                                                    |               |                                                                                                    |
| Account?                      |                                  |                                                                                                |                                                                                                    |               |                                                                                                    |
|                               |                                  |                                                                                                |                                                                                                    |               |                                                                                                    |
|                               | CB ID Account                    | rs - Enter yvor network login username instead of e-mail.<br>Sign In<br>Zieroot yvor aastword? | CB ID Account<br>rs - Enter your net-ork login username instead of e-mail.<br>Sign In<br>Entert your password? | CB ID Account | CB ID Account<br>rs - Enter your network login username instead of e-mail.<br>Sign In<br>Enter your password? |

2. Log into the **IDD** application using your CBPass Username and Password to access the **Welcome to THECB's IDD Services and Program Inventory System** home page. You will be logged in and representing your institution.

| Intellectual and Developmental Disabilities                                                                                                    |
|----------------------------------------------------------------------------------------------------|
|                                                                                                    |
| Home                                                                                                    |
| Welcome to THECB's IDD Service and Program Inventory System!         You are logged in as representing Angelo State University.         To get started, click here to open your institution's profile. |
| 1200 E. Anderson Lane, Austin, TX 78752 - P.O. Box 12788, Austin, TX 78711-2788 - (512) 427-6101 ©2013 THECB                                                                                           |
|                                                                                                    |

3. Click on open your institution's profile link.

| ngelo State University                                                                                                    | ntellectual and Developmental Disabilities                                                                                                    |                  |
|----------------------------------------------------------------------------------------------------|----------------------------------------------------------------------------------------------------|------------------|
| age of State University ease enter the following information about your institution's contact person. hen you will be directed through a survey regarding your institution's Recruitment Efforts, Programs and Services for students with IDD (Intellectual an evelopmental Disabilities). Once you finish the survey, your profile will be complete and you will be able to update it as needed.  Current Institution Contact NAME: HITTLE: HONDE NUMBER: HONDE NUMBER: HONDE N |                                                                                                    |                  |
| ease enter the following information about your institution's contact person.<br>hen you will be directed through a survey regarding your institution's Recruitment Efforts, Programs and Services for students with IDD (Intellectual an evelopmental Disabilities). Once you finish the survey, your profile will be complete and you will be able to update it as needed.          Current Institution Contact         NAME:         TITLE:         PHONE NUMBER:       (no numeric digits, including Area Code. No non-numeric characters accepted.)                                                                                                    | Home                                                                                                    |                  |
| hen you will be directed through a survey regarding your institution's Recruitment Efforts, Programs and Services for students with IDD (Intellectual an<br>evelopmental Disabilities). Once you finish the survey, your profile will be complete and you will be able to update it as needed.          Current Institution Contact         NAME:         TITLE:         PHONE NUMBER:         (to numeric digits, including Area Code. No non-numeric characters accepted.)                                                                                                    | ngelo State University                                                                                                    |                  |
| evelopmental Disabilities).       Once you finish the survey, your profile will be complete and you will be able to update it as needed.         Current Institution Contact                                                                                                    | lease enter the following information about your institution's contact person.                                                                                                    |                  |
| Current Institution Contact NAME: TITLE: PHONE NUMBER: (so numeric digits, including Area Code. No non-numeric characters accepted.)                                                                                                    | hen you will be directed through a survey regarding your institution's Recruitment Efforts, Programs and Services for students with IDD (<br>evaloamental Disabilities). Once you finish the survey, your profile will be complete and you will be able to undate it as needed | Intellectual and |
| NAME:                                                                                                    | е споршенка Болонгову. Онсе учи шили сне жа теу, уча рэмпе и на че соприсе вноучи и ш че воне со цране и за несаес.                                                                                                    |                  |
| TITLE: PHONE NUMBER: (10 numeric digits, including Area Code. No non-numeric characters accepted.)                                                                                                    | Current Institution Contact                                                                                                    |                  |
| TITLE: PHONE NUMBER: (10 numeric digits, including Area Code. No non-numeric characters accepted.)                                                                                                    |                                                                                                    |                  |
| PHONE NUMBER: (so numeric digits, including Area Code. No non-numeric characters accepted.)                                                                                                    | NAME:                                                                                                    |                  |
|                                                                                                    | TITLE:                                                                                                    |                  |
| EMAIL ADDRESS:                                                                                                    | PHONE NUMBER: (10 numeric digits, including Area Code. No non-numeric characters accepted.)                                                                                                    |                  |
|                                                                                                    | EMAIL ADDRESS:                                                                                                    |                  |
|                                                                                                    |                                                                                                    |                  |
| SAVE Your Contact Information                                                                                                    | SAVE Your Contact Information                                                                                                    |                  |
|                                                                                                    |                                                                                                    |                  |

- 4. The **Current Institution Contact** page displays. Enter Institutional Contact Information for all fields and then click on '**SAVE Your Contact Information**' button.
  - a. Name Minimum of 4 characters
  - b. Title Minimum of 4 characters
  - c. Phone Number 10 digits only
  - d. Email Address

| tellectual and Developmental Dis             | sabilities                                                                                                    |
|----------------------------------------------|----------------------------------------------------------------------------------------------------|
|                                              |                                                                                                    |
| Home                                         |                                                                                                    |
|                                              | (For assistance with completing the survey, contact Melissa Humphries at 512-427-6546)                                                                                                    |
| ngelo State University                       |                                                                                                    |
|                                              | IDD Student Recruitment Survey                                                                                                    |
| (Note: Recrui                                | tment Survey will no longer be available for updating after 08/31/2016.)                                                                                                    |
| Within the past year, has your institution t | aken steps to specifically RECRUIT students with Intellectual and/or Developmental Disabilities (IDD)?                                                                                                    |
| DEFINITIONS (for reference)                  |                                                                                                    |
| Intellectual and Developmental Disability    | (IDD): A disability characterized by significant limitations both in intellectual functioning and adaptive behavior as expressed in<br>is disability originates before the age of 18, unless caused as a result of a traumatic brain injury. Students with IDD may include those |

- 5. **IDD Student Recruitment Survey** page displays, select radio button '**Yes**' or '**No**' for question pertaining to recruitment steps taken by your institution for students with intellectual and/or developmental disabilities and click on **Continue** button.
  - a. If '**Yes**', check all that apply and continue with next step
    - i. 'Into a Postsecondary Program for Students with IDD' or
    - ii. 'Into general academic courses at the Institution'
  - b. If 'No', skip to step 7

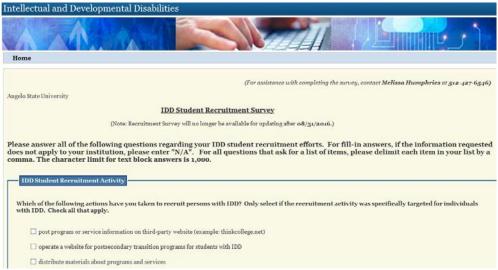

6. IDD Student Recruitment Survey data collection page displays, answer all questions that apply to your institution and then click on the SAVE IDD Recruitment Profile button at the bottom of the page. If you realize these questions do not apply to your institution, click on RETURN without saving button at the bottom of the page.

| Intellectual and Development                                                                                                | tal Disabilities                                                                                                    |
|----------------------------------------------------------------------------------------------------|----------------------------------------------------------------------------------------------------|
|                                                                                                    |                                                                                                    |
| Home                                                                                                    |                                                                                                    |
|                                                                                                    | (For assistance with completing the survey, contact Melissa Humphries at 312-427-6546)                                                                                                    |
| Angelo State University                                                                                                    | IDD Postsecondary Programs Survey                                                                                                    |
| IDD Postsecondary Program Infor                                                                                             | mation                                                                                                    |
| Does your institution provide a Pos<br>Disabilities (IDD)?                                                                  | tsecondary Transitional Program or Postsecondary Program for students with Intellectual and/or Developmental                                                                                                    |
| ⊖ yes                                                                                                    |                                                                                                    |
| • NO                                                                                                    |                                                                                                    |
| CONTINUE                                                                                                    |                                                                                                    |
|                                                                                                    |                                                                                                    |
| DEFINITIONS (for reference)                                                                                                 |                                                                                                    |
| Intellectual and Developmental Dis<br>conceptual, social, and practical adaptive<br>those diagnosed with an autism spectrum | ability (IDD): A disability characterized by significant limitations both in intellectual functioning and adaptive behavior as expressed in skills. This disability originates before the age of 18, unless caused as a result of a traumatic brain injury. Students with IDD may include disorder.                                                                                   |
| program designed specifically for student                                                                                   | n or Postsecondary Program (for Students with Intellectual and Developmental Disabilities): A degree, certificate or non-degree<br>swith intellectual and developmental disabilities (IDD) offered by an institution of higher education. These programs are designed to<br>nothine academic, career, and independent living instruction following completion of secondary education. |

- 7. **IDD Postsecondary Programs Survey** page displays, select radio button '**Yes**' or '**No**' for question pertaining to your institution providing Postsecondary Transitional Programs or Postsecondary Programs for students with intellectual and/or developmental disabilities and click on **Continue** button.
  - a. If **'Yes'** continue with next step.
  - b. If 'No', skip to step 9

|                                                                     | (For assistance with completing the survey, contact Melissa Humphries at 512-427-654                                                                                                    |
|---------------------------------------------------------------------|----------------------------------------------------------------------------------------------------|
| gelo State University                                               |                                                                                                    |
|                                                                     | Add New IDD Program Record                                                                                                    |
|                                                                     | ng questions regarding your IDD program. For fill-in answers, if the information requested does not apply t $X/A^n$ . For all questions that ask for a list of items, please delimit each item in your list by a comma. The nswers is 500. |
| ease note that the answers yo                                       | u provide on this page will be viewed by the public.                                                                                                    |
|                                                                     |                                                                                                    |
|                                                                     |                                                                                                    |
| IDD Postsecondary Program In                                        | formation                                                                                                    |
|                                                                     |                                                                                                    |
| Program Name:                                                       |                                                                                                    |
| Program Website:                                                    |                                                                                                    |
|                                                                     |                                                                                                    |
| Contact Person Name:                                                |                                                                                                    |
| Contact Person Email:                                               |                                                                                                    |
|                                                                     |                                                                                                    |
| Contact Person Phone:                                               | (ao digits, including Area Code and without dashes.)                                                                                                    |
|                                                                     |                                                                                                    |
|                                                                     |                                                                                                    |
| Program Description:                                                | ~                                                                                                    |
| riogram bescription.                                                |                                                                                                    |
|                                                                     |                                                                                                    |
|                                                                     |                                                                                                    |
|                                                                     |                                                                                                    |
| How many persons participated i<br>more than one term in the acader | in your program during the current academic year? Please give an unduplicated count – if a person participated during<br>mic year, count him/her only once. Number of participants:                                                        |
| How many persons participated i<br>more than one term in the acade  | in your program during the current academic year? Please give an unduplicated count – if a person participated during<br>mic year, count him/her only once. Number of participants:                                                        |

8. Add New IDD Program Record data collection page displays, answer all questions that apply to your institution and click on the SAVE Program Information button at the bottom of the page. If you realize these questions do not apply to your institution, click on RETURN without saving button at the bottom of the page.
\*\*Please note that the answers you provide on this page will be viewed by the public\*\*

| Intellectual and Developmental Disabilities                                                                                                    |
|----------------------------------------------------------------------------------------------------|
|                                                                                                    |
| Home                                                                                                    |
| (For assistance with completing the survey, contact Melissa Humphries at 512-427-6546)<br>Texas AkM University-San Antonio<br>IDD Services Survey                                                                                                    |
| IDD Services           Does your institution provide targeted SERVICES for students with Intellectual and/or Developmental Disabilities (IDD)?                                                                                                    |
| <ul> <li>○ YES</li> <li>● N0 (Check the following box IF it applies to your institution.)</li> </ul>                                                                                                    |
| CONTINUE                                                                                                    |
| DEFINITIONS (for reference)           Intellectual and Developmental Disability (IDD): A disability characterized by significant limitations both in intellectual functioning and adaptive behavior as expressed in conceptual, social, and practical adaptive sibilis. This disability originates before the age of 18, unless caused as a result of a traumatic brain injury. Students with IDD may include those diagnosed with an aution spectrum disorder.           Services: Services targeted for students with IDD. Services may be provided on campuses by a separate office, such as the Office of Student Services. |

- 9. **IDD Services Survey** page displays, select radio button '**Yes**' or '**No**' for question pertaining to your institution providing services for students with intellectual and/or developmental disabilities and click on **Continue** button.
  - a. If '**Yes**' continue to next step.
  - b. If '**No**', skip to step 11

| ntellectual and Development                                            | al Disabilities                                                                                                    |
|------------------------------------------------------------------------|----------------------------------------------------------------------------------------------------|
|                                                                        |                                                                                                    |
| Home                                                                   |                                                                                                    |
|                                                                        | (For assistance with completing the survey, contact Mellsea Humphries at 512-427-6546)                                                                                                    |
| Texas Addi University-Sen Anlonio                                      | IDD Services Survey                                                                                                    |
| Please answer all of the following<br>"N/A" For all questions that ask | questions regarding your IDD services. For fill-in answers, if the information requested does not apply to your institution, please ente<br>for a list of items, please delimit each item in your list by a comma. The character limit for text block answers is 1,000. |
|                                                                        | provide on this page will be viewed by the public.                                                                                                    |
|                                                                        |                                                                                                    |
| IDD Services                                                           |                                                                                                    |
|                                                                        |                                                                                                    |
| List instructional services beyond t                                   | hose required by law for reasonable accommodations that you provide students with 1DD?                                                                                                    |
|                                                                        |                                                                                                    |
|                                                                        |                                                                                                    |
|                                                                        |                                                                                                    |
|                                                                        |                                                                                                    |
|                                                                        | Y                                                                                                    |
|                                                                        |                                                                                                    |
| What types of career development a                                     | ctivities and job support activities do students with IDD participate in ? Check all that apply.                                                                                                    |
|                                                                        |                                                                                                    |
| 🗆 Intermhips                                                           |                                                                                                    |
| Volumber work                                                          |                                                                                                    |
| Community Service                                                      |                                                                                                    |
|                                                                        |                                                                                                    |
| D Workstudy                                                            |                                                                                                    |

10. **IDD Services Survey** data collection page displays, answer all questions that apply to your institution and then click on the **SAVE Services Profile** button at the bottom of the page. If you realize these questions do not apply to your institution, click on **RETURN without saving** button at the bottom of the page. **\*\*Please note that the answers you provide on this page will be viewed by the public\*\*** 

| Home                                                                                                    |
|----------------------------------------------------------------------------------------------------|
| YOUR IDD PROFILE                                                                                                    |
| Institution/Contact Information                                                                                                    |
| Angelo State University                                                                                                    |
| Contact Name: Donald Jefferson<br>Contact Title: Dean of All<br>Contact Time: 13:5(30-65)<br>Contact Email: donald.jefferson:@wofe.org |
| UPDATE Contact Data                                                                                                    |
|                                                                                                    |
| 1DD Program Inventory                                                                                                    |
| o program records found for your institution.                                                                                          |
| ADD New DD Program Record                                                                                                    |
|                                                                                                    |
| IDD Services                                                                                                    |
| No IDD Services reported for your institution.                                                                                         |
| UPDATE IDD Services Profile                                                                                                    |
|                                                                                                    |
| IDD Student Recruitment                                                                                                    |
| No recruitment activity reported for your institution.                                                                                 |
| REVIEW IDD Recruitment Profile                                                                                                    |

11. Your IDD Profile page displays.

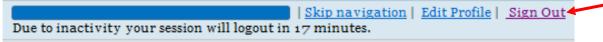

12. Click on **Sign Out** button at the top of the page, if finished with answering and entering information for all questions that apply to your institution.

#### **3 Update Institution Contact Information**

1. Click on <u>https://www1.thecb.state.tx.us/apps/IDD</u> link to access the **Intellectual and Developmental Disabilities (IDD)** application.

| Log in to access intellectual and Developmental Disabilities<br>Sign in with your CB ID Account |  | 1 |
|-------------------------------------------------------------------------------------------------|--|---|
| Sign in with your CB ID Account                                                                 |  |   |
| Renati                                                                                          |  |   |
| Password:                                                                                       |  |   |
| Sign In<br>Forest your assessed:<br>Sign (p):                                                   |  |   |

2. Log into the **IDD** application using CBPass Username and Password, to access the **Welcome to THECB's IDD Services and Program Inventory System** home page.

| Intellectual and Developmental Disabilities                                                                  |
|----------------------------------------------------------------------------------------------------|
|                                                                                                    |
| Home                                                                                                    |
|                                                                                                    |
|                                                                                                    |
| Welcome to THECB's IDD Service and Program Inventory System!                                                 |
|                                                                                                    |
| You are logged in as representing Angelo State University.                                                   |
| To get started, click here to <b>open your institution's profile.</b>                                        |
|                                                                                                    |
|                                                                                                    |
| 1200 E. Anderson Lane, Austin, TX 78752 - P.O. Box 12788, Austin, TX 78711-2788 - (512) 427-6101 ©2013 THECB |
| anon your institution's profile link to access Your IDD Profile page                                         |

3. Click on <u>open your institution's profile</u> link to access **Your IDD Profile** page.

| Intellectual and Developmental Disabilities                                                                                                    |
|----------------------------------------------------------------------------------------------------|
|                                                                                                    |
| Home                                                                                                    |
| YOUR IDD PROFILE                                                                                                    |
| Institution/Contact Information                                                                                                    |
| Angelo State University<br>Contact Name: Donald Jefferson<br>Contact Title: Dean of All<br>Contact Phone: 413-530-4659<br>Contact Email: donald.jefferson1@uofe.org<br>UPDATE Contact Data |
| IDD Program Inventory         O program records found for your institution.         ADD New IDD Program Record                                                                             |
| IDD Services No IDD Services reported for your institution. UPDATE IDD Services Profile                                                                                                    |

4. Click on **UPDATE Contact Data** button.

| Intellectual and Developmental Disabilities                                                                                                    |
|----------------------------------------------------------------------------------------------------|
|                                                                                                    |
| Home                                                                                                    |
| Angelo State University<br>Please enter the following information about your institution's contact person.                                                                                                    |
| Current Institution Contact         NAME:       ben wallace         TITLE:       dean of academics         PHONE NUMBER:       5021020211         (10 numeric digits, including Area Code. No non-numeric characters accepted.)         EMAIL ADDRESS:       ben.wallace@theoneuniv.org         RETURN without updating       UPDATE Your Contact Information |
|                                                                                                    |
| 1200 E. Anderson Lane, Austin, TX 78752 - P.O. Box 12788, Austin, TX 78711-2788 - (512) 427-6101 ©2013 THECB                                                                                                    |

5. **Current Institution Contact** page displays with fields pre-populated with already entered information. Select field(s) and update information where needed, then click on **UDPATE Your Contact Information** button. If no changes are needed, click on **RETURN without updating** button (ex. EMAIL ADDRESS field updated).

| Intellectual and Developmental Disabilities                                                                                                    |
|----------------------------------------------------------------------------------------------------|
|                                                                                                    |
| Home                                                                                                    |
| YOUR IDD PROFILE Institution Contact Information Angelo State University                                                                                                    |
| Contact Name:       ben wallace         Contact Title:       dean of academics         Contact Phone:       502-102-0211         Contact Email:       ben1.wallace@theoneuniv.org |
| UPDATE Contact Data                                                                                                    |

6. **Your IDD Profile** page displays with updated Institution Contact Information. If you clicked on **RETURN without updating** button, the information displayed would be the pre-populated existing information.

|                                               | Skip navigation | Edit Profile | Sign Out |
|-----------------------------------------------|-----------------|--------------|----------|
| Due to inactivity your session will logout in | 17 minutes.     |              |          |

7. Click on **Sign Out** button at the top of the page, if finished with answering and entering information for all questions that apply to your institution.

#### 4 Add IDD Student Recruitment if 'NO' Answered in First Time Use

1. Click on <u>https://www1.thecb.state.tx.us/apps/IDD</u> link to access the **Intellectual and Developmental Disabilities (IDD)** application.

| THE COMPANY OF THE OWNER OF THE OWNER                           | and the second second | 0.000 |
|-----------------------------------------------------------------|-----------------------|-------|
|                                                                 |                       |       |
|                                                                 |                       | 5     |
|                                                                 |                       |       |
| og in to access Intellectual and Developmental Disabilities     |                       |       |
| ign in with your CB ID Account                                  |                       |       |
| Emath                                                           |                       |       |
| THECE Users - Enter your network login username instead of e-ma |                       |       |
| Password:                                                       |                       |       |
| Sign In                                                         |                       |       |
| Forget your password                                            |                       |       |
| Need to get a CB ID Account?<br>Sign Up!                        |                       |       |
|                                                                 |                       |       |
|                                                                 |                       |       |
|                                                                 |                       |       |

2. Log into the **IDD** application using CBPass Username and Password, to access the **Welcome to THECB's IDD Services and Program Inventory System** home page.

| Intellectual and Developmental Disabilities                                                                  |
|----------------------------------------------------------------------------------------------------|
|                                                                                                    |
| Home                                                                                                    |
|                                                                                                    |
| Welcome to THECB's IDD Service and Program Inventory System!                                                 |
| welcome to Thibe 5 100 service and Program Inventory System.                                                 |
| You are logged in as representing Angelo State University.                                                   |
| To get started, click here to open your institution's profile.                                               |
|                                                                                                    |
| 1200 E. Anderson Lane, Austin, TX 78752 - P.O. Box 12788, Austin, TX 78711-2788 - (512) 427-6101 ©2013 THECB |

3. Click on <u>open your institution's profile</u> link to access **Your IDD Profile** page.

| ADD New IDD P       | rogram Record                        |
|---------------------|--------------------------------------|
|                     |                                      |
|                     |                                      |
|                     |                                      |
| IDD Services        |                                      |
|                     |                                      |
| No IDD Services rep | ported for your institution.         |
|                     |                                      |
| UPDATE IDD Se       | rvices Profile                       |
|                     |                                      |
|                     |                                      |
|                     |                                      |
| IDD Student Recru   | uitment                              |
|                     |                                      |
| No voomuitmont a ot | ivity reported for your institution. |
| No recruitment act  | ivity reported for your institution. |
|                     | ecruitment Profile                   |
| UPDATE IDD R        |                                      |
|                     |                                      |

4. Click on **UPDATE IDD Recruitment Profile** button.

.

| Angelo State University | (For assistance with completing the survey, contact <b>Melissa Humphries</b> at <b>5</b>                                       |
|-------------------------|----------------------------------------------------------------------------------------------------|
| Augero State Oniversity | IDD Student Recruitment Survey                                                                                                 |
|                         | (Note: Recruitment Survey will no longer be available for updating after o8/31/2016.)                                          |
| within the past year, i | has your institution taken steps to specifically RECRUIT students with Intellectual and/or Developmental Disabilities (IDD)    |
| • YES (Check all of the | following that apply.) 🗌 Into a Postsecondary Program for Students with IDD 🔤 Into general academic courses at the institution |

IDD Student Recruitment Survey page displays. Select 'Yes' and select one or both of the following checkboxes 'Into a Postsecondary Program for Students with IDD' and/or 'Into general academic courses at the institution' and then click on Continue button.

| Intellectual and Developme                                          | ental Disabilities                                                                                                    |
|---------------------------------------------------------------------|----------------------------------------------------------------------------------------------------|
|                                                                     |                                                                                                    |
| Home                                                                |                                                                                                    |
|                                                                     | (For assistance with completing the survey, contact Melissa Humphries at 512-427-6546)                                                                                                    |
| Angelo State University                                             |                                                                                                    |
|                                                                     | IDD Student Recruitment Survey                                                                                                    |
| C                                                                   | Note: Recruitment Survey will no longer be available for updating after 08/31/2016.)                                                                                                    |
|                                                                     | ng questions regarding your IDD student recruitment efforts. For fill-in answers, if the information requested<br>ion, please enter "X/A". For all questions that ask for a list of items, please delimit each item in your list by a<br>r text block answers is 1,000. |
| IDD Student Recruitment Activ                                       | NIR5                                                                                                    |
| Which of the following actions h<br>with IDD. Check all that apply. | ave you taken to recruit persons with IDD? Only select if the recruitment activity was specifically targeted for individuals                                                                                                    |
| post program or service infor                                       | mation on third-party website (example: thinkcollege.net)                                                                                                    |
| operate a website for postsec                                       | ondary transition programs for students with IDD                                                                                                    |
| 🔲 distribute materials about pr                                     | ograms and services                                                                                                    |

6. **IDD Student Recruitment Survey** data collection page displays, answer all questions that apply to your institution and then click on the **SAVE IDD Recruitment Profile** button at the bottom of the page.

| YOUR 1DD PROFILE                                                                                                    |
|----------------------------------------------------------------------------------------------------|
| Institution/ContactInformation                                                                                                    |
| ngelo Bate University                                                                                                    |
| ontae TNames Donald Johnson<br>ontae TYTile Deand All<br>ontae TETMone: spos 2500<br>ontae TETMone: spos 2500                                                                                                    |
| UPDATE Contact Data                                                                                                    |
| 1DD Program Linentory                                                                                                    |
| program records found for your institution.                                                                                                    |
| ADD New/DD Program Record                                                                                                    |
| 1DD Services                                                                                                    |
|                                                                                                    |
| o IDD Services reported for your institution.                                                                                                    |
| UPDATE ICO Services Profile                                                                                                    |
|                                                                                                    |
| IDD Student Recruitment                                                                                                    |
| ecruitment Offerings for Students with IDD: Into a Postsecondary Program for Students with IDD, Into general academic courses at the institution                                                                                                    |
| ee ruitmen Actions Taken: pot programo reervice information on third party website (snample: thinkeolega.net), operate a website for posteocondary transition programs for students with 100, distribute<br>niteriok about programs and services, present information at secondary schools, present ad vocasy and support groups, includ antificimation in general college materiak, such as website, orientation<br>sinon, participate incorrection for sinon at secondary schools, present ad vocasy and support groups, includ antification in general college materiak, such as websites, orientation<br>sinon, participate incorrection for sinon at secondary college in the students with 100, prepare recentization donardo to include information date in the sinon at a such as websites of the sinon at a second second s |
| ther Recruitment Activities: present atcity meetings for higher education                                                                                                    |
| ecruitmentApproaches: being available to the community at all functions, being able to educate others on IDD                                                                                                    |
| ecruitmentissues: lack of qualified resources - given extra training to existing staff that want to help advocate for IDD lack of qualified professors - getting professors that are no re qualified and have sociology grees                                                                                                    |
| er ruitment Goals/Efforts/Future Plans: continue to strive at educating the public, create more available opportunities and options for students with IDD                                                                                                    |
| REVEW DD Recruitment Profile                                                                                                    |

7. Your IDD Profile page displays with entered student recruitment information.

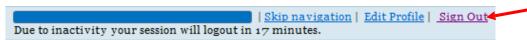

8. Click on **Sign Out** button at the top of the page, if finished with answering and entering information for all questions that apply to your institution.

# 5 Update IDD Student Recruitment (\*updates/changes can only be made when section is open by THECB\*)

1. Click on https://www1.thecb.state.tx.us/apps/IDD link to access the Intellectual and Developmental Disabilities (IDD) application.

| ntellectual and Developmental Disabilities                                    |      |
|-------------------------------------------------------------------------------|------|
|                                                                               | .5   |
|                                                                               | 5 14 |
| Log in to access Intellectual and Developmental Disabilities                  |      |
| Sign in with your CB ID Account                                               |      |
| E-mails<br>THECE Users - Enter your network login username instead of e-mail. |      |
| Passwordt                                                                     |      |
| Sign In<br>Forget your password?                                              |      |
| Need to get a CB ID Account?<br>Sign Up!                                      |      |
|                                                                               |      |
|                                                                               |      |
|                                                                               |      |

2. Log into the **IDD** application using CBID Username and Password, to access the **Welcome to THECB's IDD Services and Program Inventory System** home page.

| Intellectual and Developmental Disabilities                                                                  |
|----------------------------------------------------------------------------------------------------|
|                                                                                                    |
| Home                                                                                                    |
|                                                                                                    |
|                                                                                                    |
| Welcome to THECB's IDD Service and Program Inventory System!                                                 |
| You are logged in as representing Angelo State University.                                                   |
| To get started, click here to <b>open your institution's profile.</b>                                        |
|                                                                                                    |
| 1200 E. Anderson Lane, Austin, TX 78752 - P.O. Box 12788, Austin, TX 78711-2788 - (512) 427-6101 ©2013 THECB |

3. Click on <u>open your institution's profile</u> link to access **Your IDD Profile** page.

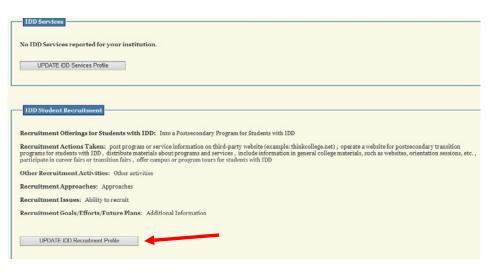

4. Click on UDPATE IDD Recruitment Profile button

| Home                                                                                                    |
|----------------------------------------------------------------------------------------------------|
| (For assistance with completing the survey, contact Melissa Humphries at 512-427-6546)                                                                                                    |
| Angelo State University                                                                                                    |
| IDD Student Recruitment Survey                                                                                                    |
| (Note: Recruitment Survey will no longer be available for updating after <b>08/31/2016</b> .)                                                                                                    |
|                                                                                                    |
| IDD Student Recruitment Activity                                                                                                    |
|                                                                                                    |
| Within the past year, has your institution taken steps to specifically RECRUIT students with Intellectual and/or Developmental Disabilities (IDD)?                                                                                                    |
| YES (Check all of the following that apply.) 🗌 Into a Postsecondary Program for Students with IDD 📄 Into general academic courses at the institution                                                                                                    |
| O N0                                                                                                    |
| CONTINUE                                                                                                    |
|                                                                                                    |
|                                                                                                    |
| DEFINITIONS (for reference)                                                                                                    |
| Intellectual and Developmental Disability (IDD): A disability characterized by significant limitations both in intellectual functioning and adaptive behavior as expressed in<br>conceptual, social, and practical adaptive shills. This disability originates before the age of 18, unless caused as a result of a traumatic brain injury. Students with IDD may include those<br>diagnosed with an autiam papetrum disorder. |

5. Click on **Continue** button.

| s not apply to you<br>una. The characte          | ae following questions regarding your IDD student recruitment efforts. For fill-in answers, if the information request<br>r institution, please enter "N/A". For all questions that ask for a list of items, please delimit each item in your list by<br>r limit for text block answers is 1,000. |
|--------------------------------------------------|----------------------------------------------------------------------------------------------------|
| IDD Student Recruit                              |                                                                                                    |
| Vhich of the following<br>vith IDD. Check all th | g actions have you taken to recruit persons with IDD? Only select if the recruitment activity was specifically targeted for individuals<br>tat apply.                                                                                                    |
| post program or                                  | service information on third-party website (example: thinkcollege.net)                                                                                                    |
| 🗌 operate a website                              | e for postsecondary transition programs for students with IDD                                                                                                    |
| 🗌 distribute materi                              | ials about programs and services                                                                                                    |
| 🗌 present informat                               | ion at secondary schools                                                                                                    |
| present at parent                                | t advocacy and support groups                                                                                                    |
| 🗌 include informati                              | ion in general college materials, such as websites, orientation sessions, etc.                                                                                                    |
| 🗌 participate in car                             | veer fairs or transition fairs                                                                                                    |
| 🗌 offer campus or p                              | program tours for students with IDD                                                                                                    |
| 🗌 prepare recruitm                               | sent counselors to include information about recruiting special populations                                                                                                    |
| I NONE                                           |                                                                                                    |
|                                                  |                                                                                                    |
| ist other mentioned                              | at activities you have undertaken for students with IDD that were not included above.                                                                                                    |

6. **IDD Student Recruitment Survey** page displays with fields pre-populated with already entered information. Select field(s) and update information where needed, then click on the **UPDATE IDD Recruitment Profile** button at the bottom of the page. If no changes are needed then click on the **RETURN without updating** button at the bottom of the page.

|    | ADD New IDD Program Record                                                                   |
|----|----------------------------------------------------------------------------------------------|
| -  | IDD Services                                                                                 |
| Ir | nstructional Services: Accommodations.                                                       |
| C  | areer Development/Job Support Activities: Other informatio                                   |
| A  | dditional Services: Additional services.                                                     |
|    | UPDATE IDD Services Profile                                                                  |
|    | IDD Student Recruitment                                                                      |
| R  | ecruitment Actions Taken: NONE                                                               |
| 0  | ther Recruitment Activities: Activities.                                                     |
|    | ecruitment Approaches:<br>ifidficiaslfialsdiflkasdiflkasdiflkasidfkldsiflkasdiflkadsiflkdakl |

7. **Your IDD Profile** page displays with updated IDD student recruitment information. If you clicked on the **RETURN without updating** button, the information displayed would be the pre-populated existing information.

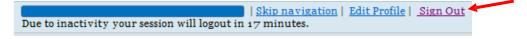

8. Click on **Sign Out** button at the top of the page, if finished with answering and entering information for all questions that apply to your institution.

# 6 Add IDD Program Inventory if 'NO' Answered in First Time Use

1. Click on <u>https://www1.thecb.state.tx.us/apps/IDD</u> link to access the **Intellectual and Developmental Disabilities (IDD)** application.

| exas Higher Education Coordinating Board<br>ntellectual and Developmental Disabilities       |    |
|----------------------------------------------------------------------------------------------|----|
|                                                                                              | .1 |
|                                                                                              |    |
| Log in to access Intellectual and Developmental Disabilities Sign in with your CB ID Account |    |
| E-mails<br>THECB Users - Enter your network log in username instead of e-mail.               |    |
| Password:                                                                                    |    |
| Sign In<br>EnergyLaware password?                                                            |    |
| Need to get a CB ID Account?<br>Sign Up:                                                     |    |
|                                                                                              |    |
|                                                                                              |    |
|                                                                                              |    |

2. Log into the **IDD** application using CBPass Username and Password, to access the **Welcome to THECB's IDD Services and Program Inventory System** home page.

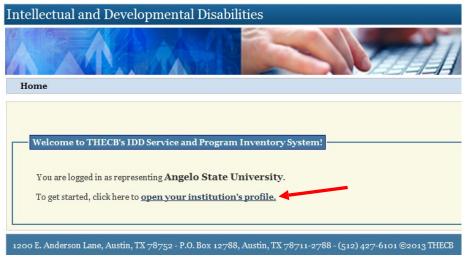

3. Click on <u>open your institution's profile</u> link to access **Your IDD Profile** page.

| Home                                                                                                    |
|----------------------------------------------------------------------------------------------------|
| YOUR IDD PROFILE                                                                                                    |
| Institution/Contact Information                                                                                                    |
| Angelo State University<br><b>Contact Name:</b> Donald Johnson<br><b>Contact Title:</b> Dean of All<br><b>Contact Phone:</b> 432-520-2320<br><b>Contact Email:</b> donald.johnson1@uofe.org |
| UPDATE Contact Data                                                                                                    |
| IDD Program Inventory                                                                                                    |
| <b>0</b> program records found for your institution.                                                                                                    |
| ADD New IDD Program Record                                                                                                    |
| IDD Services                                                                                                    |

4. Click on ADD New IDD Program Record button.

| gelo State University          |                                                                                                    |   |
|--------------------------------|----------------------------------------------------------------------------------------------------|---|
| gero scate Oniversity          | Add New IDD Program Record                                                                                                    |   |
|                                | g questions regarding your IDD program. For fill-in answers, if the infor<br>/A". For all questions that ask for a list of items, please delimit each ite<br>swers is 500. |   |
| ease note that the answers you | provide on this page will be viewed by the public.                                                                                                    |   |
|                                |                                                                                                    |   |
| IDD Postsecondary Program Inf  | rmation                                                                                                    |   |
| Program Name:                  |                                                                                                    |   |
| Program Website:               |                                                                                                    |   |
|                                |                                                                                                    |   |
| Contact Person Name:           |                                                                                                    |   |
| Contact Person Email:          |                                                                                                    |   |
| Contact Person Phone:          | (10 digits, including Area Code and without dashes.)                                                                                                    |   |
|                                |                                                                                                    | - |
|                                |                                                                                                    |   |
|                                |                                                                                                    |   |

5. Add New IDD Program Record data collection page displays, answer all questions that apply to your institution and then click on the SAVE Program Information button at the bottom of the page. **\*\*Please note that the answers you provide on this page will be viewed by the public\*\*** 

| , , , , , , , , , , , , , , , , , , , | Add New IDD Program Record |
|---------------------------------------|----------------------------|
| Program record created successfully!  |                            |
| DONE ADD ANOTHER IDD PROGRAM          |                            |

6. Once all information is entered correctly the Add New IDD Program Record confirmation page displays informing user that Program record created successfully! click on DONE button or, if you have additional programs to enter click on ADD ANOTHER IDD PROGRAM button.

| ontact Phone                  |                                                                                                    |                                        |                                |                                       |                    |
|-------------------------------|----------------------------------------------------------------------------------------------------|----------------------------------------|--------------------------------|---------------------------------------|--------------------|
| UPDATE Co                     | ntact Data                                                                                                    |                                        |                                |                                       |                    |
| IDD Progran                   | a Inventory                                                                                                    |                                        |                                |                                       |                    |
| 1DD 110gran                   | Thendry                                                                                                    |                                        |                                |                                       |                    |
|                               |                                                                                                    |                                        |                                |                                       |                    |
| Program<br>NAME               | Program Description                                                                                                    | Program<br>Status (click<br>to modify) | Program<br>Contact<br>Person   | Program<br>Contact<br>Phone<br>Number | Program<br>Details |
| Program<br>NAME<br>GAELS RICE | Program Description<br>The goal of the GAELS RICE program is to insure equal access for students with disabilities on the<br>college campus in educational, social and co-curricular activities. Students participate in<br>individualized schedules including: college classes, internships, job coaching, social skills<br>training, academic skill support, physical education, as well as college student life activities. We<br>work with adult agencies to provide adaptive living | Status (click                          | Contact                        | Contact<br>Phone                      |                    |
| NĂME                          | The goal of the GAELS RICE program is to insure equal access for students with disabilities on the<br>college campus in educational, social and co-curricular activities. Students participate in<br>individualized schedules including: college classes, internships, job coaching, social skills<br>training, academic skill support, physical education, as well as college student life activities. We                                                                               | Status (click<br>to modify)            | Contact<br>Person<br>Catherine | Contact<br>Phone<br>Number            | Details            |

7. **Your IDD Profile** page displays with entered program inventory information. You can also click on **ADD New IDD Program Record** from **Home** page if additional programs need to be added for your institution.

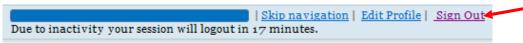

8. Click on **Sign Out** button at the top of the page, if finished with answering and entering information for all questions that apply to your institution.

#### 7 Update IDD Program Inventory

1. Click on <u>https://www1.thecb.state.tx.us/apps/IDD</u> link to access the **Intellectual and Developmental Disabilities (IDD)** application.

| Texas Higher Education Coordinating Board ntellectual and Developmental Disabilities            |    |
|-------------------------------------------------------------------------------------------------|----|
| AAAA                                                                                            | .1 |
|                                                                                                 |    |
| Log in to access Intellectual and Developmental Disabilities<br>Sign in with your CB ID Account |    |
| E-mail:<br>THECB Users - Enter your network log in username instead of e-mail.                  |    |
| Password:                                                                                       |    |
| Sign In<br>Forget sour password?                                                                |    |
| Need to get a CB ID Account?<br>Sign Up:                                                        |    |
|                                                                                                 |    |
|                                                                                                 |    |
|                                                                                                 |    |

2. Log into the **IDD** application using CBPass Username and Password, to access the **Welcome to THECB's IDD Services and Program Inventory System** home page.

| Intellectual and Developmental Disabilities                                                                                                    |
|----------------------------------------------------------------------------------------------------|
|                                                                                                    |
| Home                                                                                                    |
| Welcome to THECB's IDD Service and Program Inventory System!         You are logged in as representing Angelo State University.         To get started, click here to open your institution's profile. |
| 1200 E. Anderson Lane, Austin, TX 78752 - P.O. Box 12788, Austin, TX 78711-2788 - (512) 427-6101 ©2013 THECB                                                                                           |

3. Click on <u>open your institution's profile</u> link to access **Your IDD Profile** page.

| ontact Title:<br>ontact Phon | : ben vallace<br>dean of academics<br>#: 5ca-1c3-ca1<br>: ben.wallace@theoneuniv.org                                                                                                    |                          |                              |                        |                    |
|------------------------------|----------------------------------------------------------------------------------------------------|--------------------------|------------------------------|------------------------|--------------------|
| UPDATE C                     | intact Data                                                                                                    |                          |                              |                        |                    |
|                              |                                                                                                    |                          |                              |                        |                    |
| IDD Program                  | 1 Inventory                                                                                                    |                          |                              |                        |                    |
|                              |                                                                                                    |                          |                              |                        |                    |
|                              |                                                                                                    | 1                        |                              | Program                |                    |
| Program                      | Program Description                                                                                                    | Program<br>Status (click | Program<br>Contact<br>Person | Contact<br>Phone       | Program<br>Details |
| NAME                         |                                                                                                    | to modify)               | rerson                       | Number                 |                    |
| GAELS RICE                   | The goal of the GAELS RICE program is to insure equal access for students with disabilities on the<br>college campus in educational, social and co-curricular activities. Students participate in<br>individualised schedules including: college classes, internation, jo coaching, social akills. It<br>training, academic skill support, physical education, as well as college student life activities. We<br>work with adult agencies to provide adaptive living | to modify)               | Catherine<br>Salch           | Number<br>914-633-2510 | <u>View/Update</u> |
|                              | college campus in educational, social and co-curricular activities. Students participate in<br>individualized schedules including: college classes, internships, job coaching, social skills<br>training, academic skill support, physical education, as well as college student life activities. We                                                                                                    |                          | Catherine                    |                        | <u>View/Update</u> |

4. Click on **View/Update this program record** link for the Program Name being updated/changed.

| IDD Postsecondary Program Information                                                                                                    |
|----------------------------------------------------------------------------------------------------|
| Program Name: GAELS RICE                                                                                                    |
| Program Website: http://www.iona.edu/                                                                                                    |
| Contact Person Name: Catherine Salch, Director                                                                                                    |
| Contact Person Email: Csalch@iona.edu                                                                                                    |
| Contact Person Phone: 9146332510 (10 digits, including Area Code and without dashes.)                                                                                                    |
| The goal of the GAELS RICE program is to insure equal access for students with disabilities on the<br>college campus in educational, social and co-curricular activities. Students participate in<br>individualized schedules including: college classes, internships, job coaching, social skills<br>training, academic skill support, physical education, as well as college student life activities. |
| Program Description: We work with adult agencies to provide adaptive living                                                                                                    |

5. **Update IDD Program Record** page displays with fields pre-populated with already entered information. Select field(s) and update information where needed, then click on **UPDATE Program Information** button at the bottom of the page. If no changes are needed then click on **RETURN without updating** button at the bottom of the page.

| ,                          | Update IDD Program Record |
|----------------------------|---------------------------|
| Program information update | ssfully!                  |
| DONE ADD ANOTHER IDD P     |                           |

6. **Update IDD Program Record** confirmation page displays informing user that **Program information updated successfully!** click on **DONE** button.

| ngelo State University                                                                                                    |                                                                                                    |                                        |                                |                                       |                    |  |  |
|----------------------------------------------------------------------------------------------------|----------------------------------------------------------------------------------------------------|----------------------------------------|--------------------------------|---------------------------------------|--------------------|--|--|
| ontact Name: ben wallace<br>ontact Title: dean of academics<br>ontact Phone: 502-102-0211<br>ontact Email: ben.wallace@theoneuniv.org |                                                                                                    |                                        |                                |                                       |                    |  |  |
| UPDATE Co                                                                                                    | ntact Data                                                                                                    |                                        |                                |                                       |                    |  |  |
|                                                                                                    |                                                                                                    |                                        |                                |                                       |                    |  |  |
| IDD Program                                                                                                    | 1 Inventory                                                                                                    |                                        |                                |                                       |                    |  |  |
| IDD Program                                                                                                    | Inventory                                                                                                    |                                        |                                |                                       |                    |  |  |
| IDD Program<br>Program<br>NAME                                                                                                    | Program Description                                                                                                    | Program<br>Status (click<br>to modify) | Program<br>Contact<br>Person   | Program<br>Contact<br>Phone<br>Number | Program<br>Details |  |  |
| Program                                                                                                    |                                                                                                    | Status (click                          | Contact                        | Contact<br>Phone                      |                    |  |  |
| Program<br>NAME                                                                                                    | Program Description The goal of the GAELS RICE program is to insure equal access for students with disabilities on the college campus in educational, social and co-curricular activities. Students participate in individualized schedules including: college classes, internships, job coaching, social skills training, academic skill support, physical education, as well as college student life activities. We | Status (click<br>to modify)            | Contact<br>Person<br>Catherine | Contact<br>Phone<br>Number            | Details            |  |  |

7. Your IDD Profile page displays updated program inventory information. If additional Programs need to be updated, repeat Steps 4 thru 7. If you clicked on **RETURN without updating** button, the information displayed would be the prepopulated existing information.

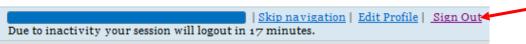

8. Click on **Sign Out** button at the top of the page, if finished with answering and entering information for all questions that apply to your institution.

#### 8 Activate/Inactivate Program in Program Inventory

1. Click on <u>https://www1.thecb.state.tx.us/apps/IDD</u> link to access the **Intellectual and Developmental Disabilities (IDD)** application.

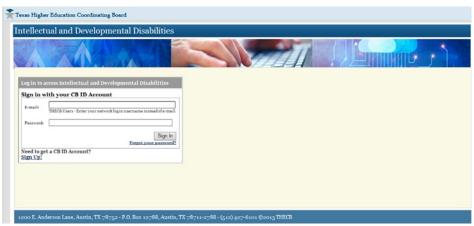

2. Log into the **IDD** application using CBPass Username and Password, to access the **Welcome to THECB's IDD Services and Program Inventory System** home page.

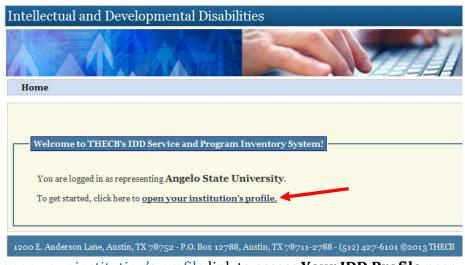

3. Click on open your institution's profile link to access Your IDD Profile page.

| ngelo State Un               | versity                                                                                                    |                                        |                              |                                       |                                         |
|------------------------------|----------------------------------------------------------------------------------------------------|----------------------------------------|------------------------------|---------------------------------------|-----------------------------------------|
| ontact Title:<br>ontact Phon | : ben wallace<br>dean of academics<br>8: 502-102-0211<br>: ben.wallace@theoneuniv.org                                                                                                    |                                        |                              |                                       |                                         |
| UPDATE C                     | intact Data                                                                                                    |                                        |                              |                                       |                                         |
|                              |                                                                                                    |                                        |                              |                                       |                                         |
| IDD Progran                  | a Inventory                                                                                                    |                                        |                              |                                       |                                         |
|                              |                                                                                                    |                                        |                              |                                       |                                         |
| Program<br>NAME              | Program Description                                                                                                    | Program<br>Status (click<br>to modify) | Program<br>Contact<br>Person | Program<br>Contact<br>Phone<br>Number | Program<br>Details                      |
|                              | Program Description<br>The goal of the GAELS RICE program is to insure equal access for students with disabilities on the<br>college campus in educational, social and co-curricular activities. Students participate in<br>individualized includues including: college classes, instrahips, job coaching, social aklils<br>training, academic skill support, physical education, as well as college student life activities. We<br>work with adult agencies to provide adaptive living | Status (click                          | Contact                      | Contact<br>Phone                      | Program<br>Details<br><u>View/Updat</u> |
| NÂME                         | The goal of the GAELS RICE program is to insure equal access for students with disabilities on the<br>college campus in oducational, social and co-curricular activities. Students participate in<br>individualized schedules including: college classes, interminips, job coaching, nocial skills<br>training, academic skill support, hysical education, as well ar college student life activities. We                                                                               | Status (click<br>to modify)            | Contact<br>Person            | Contact<br>Phone<br>Number            | Details                                 |

 Click on ACTIVE link for the Program Name being inactivated. IDD Program Status Update page displays, (if re-activating a Program click on INACTIVE link for the Program Name). \*\*Please note that only ACTIVE programs will be displayed on THECB's public website\*\*

| Home                                                                      |
|---------------------------------------------------------------------------|
| Angelo State University                                                   |
| IDD Program Status Update                                                 |
| (Note: Only ACTIVE programs will be displayed on THECB's public website.) |
| IDD Program Name: <u>GAELS RICE</u>                                       |
| O ACTIVE                                                                  |
| ● INACTIVE                                                                |
| UPDATE Program Status RETURN without updating                             |

5. **IDD Program Status Update** page displays. Select **INACTIVE** radio button and click on **UPDATE Program Status** button. If no status update is needed for the Program click on **RETURN without updating** button, (if the Program is Inactive and wanting to Activate, select **ACTIVE** radio button and click on **UPDATE Program Status** button).

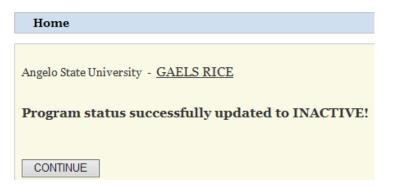

6. Confirmation page displays informing user that **Program status successfully updated to INACTIVE!** Click on **Continue** button, (if re-activating a Program message will display: **Program status successfully updated to ACTIVE!**).

| Program<br>NAME                     | Program Description                                                                                                    | Program<br>Status (click<br>to modify) | Program<br>Contact<br>Person | Program<br>Contact<br>Phone<br>Number | Program<br>Details |
|-------------------------------------|----------------------------------------------------------------------------------------------------|----------------------------------------|------------------------------|---------------------------------------|--------------------|
| GAELS RICE                          | The goal of the GAELS RICE program is to insure equal access for students with disabilities on the<br>college campus in educational, social and co-curricular activities. Students participate in<br>individualized schedules including: college classes, internships, job coaching, social skills<br>training, academic skill support, physical education, as well as college student life activities. We<br>work with adult agencies to provide adaptive living | INACTIVE                               | Catherine<br>Salch           | 914-633-2510                          | <u>View/Upda</u>   |
| OASIS College<br>Support<br>Program | The OASIS Program at Pace University is designed to enable and empower academically capable<br>young adults with Autism Spectrum Disorders and other learning challenges to succeed in<br>college. Students enroll in a degree program, reside in the dorms and attend undergraduate<br>classes.                                                                                                    | ACTIVE                                 | Janet D.<br>Mulvey           | 212-346-1088                          | <u>View/Upda</u>   |
| OnCampus                            | OnCampus is a program that allows public school students with significant disabilities between<br>the ages of 18-21 and SU students to learn from each other through shared academic, work and<br>social experiences.                                                                                                    | ACTIVE                                 | Joseph Bailey<br>Soule       | 315-443-9683                          | View/Upda          |

7. Your IDD Profile page displays updated status information for Program selected. If additional Program status needs to be updated, repeat Steps 4 thru 7. If you clicked on **RETURN without updating** button, the status displayed would be the original existing status.

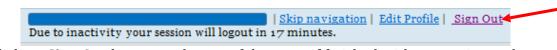

8. Click on **Sign Out** button at the top of the page, if finished with answering and entering information for all questions that apply to your institution.

#### 9 Add IDD Services if 'NO' Answered in First Time Use

1. Click on <u>https://www1.thecb.state.tx.us/apps/IDD</u> link to access the **Intellectual** and Developmental Disabilities (IDD) application.

| intellect                                                                                                    | al and Developmental Disabilities                                                                                                    |  |          |
|----------------------------------------------------------------------------------------------------|----------------------------------------------------------------------------------------------------|--|----------|
| A                                                                                                    |                                                                                                    |  | $\gamma$ |
| And in case of the local division of the local division of the loc | cess Intellectual and Developmental Disabilities th your CB ID Account THECE Users - Enter your network login username instead of e-mails Sign in |  |          |
| Need to get<br>Sign Up!                                                                                                    | Englet sour Resource?                                                                                                    |  |          |
|                                                                                                    |                                                                                                    |  |          |

2. Log into the **IDD** application using CBPass Username and Password, to access the **Welcome to THECB's IDD Services and Program Inventory System** home page.

| Intellectual and Developmental Disabilities                                                                                                  |
|----------------------------------------------------------------------------------------------------|
|                                                                                                    |
| Home                                                                                                    |
| Welcome to THECB's IDD Service and Program Inventory System!                                                                                 |
| You are logged in as representing <b>Angelo State University</b> .<br>To get started, click here to <b>open your institution's profile</b> . |
|                                                                                                    |
| 1200 E. Anderson Lane, Austin, TX 78752 - P.O. Box 12788, Austin, TX 78711-2788 - (512) 427-6101 ©2013 THECB                                 |

3. Click on <u>open your institution's profile</u> link to access **Your IDD Profile** page.

| Angelo State    | n/Contact Information                                                                                                    |                       |                        |                                  |
|-----------------|----------------------------------------------------------------------------------------------------|-----------------------|------------------------|----------------------------------|
| ContactTil      | ner Droadd Abharan<br>er Draad Abh<br>neet - 43-25-2520<br>Hail - draadd Johanan ag tudes arg                                                                                                    |                       |                        |                                  |
| UPDATE          | Contact Data                                                                                                    |                       |                        |                                  |
| IDD Prog        | am Inventory                                                                                                    |                       |                        |                                  |
| Program<br>NAME | Program Description                                                                                                    | Date last<br>medified | Last<br>Modified<br>By | Detai                            |
| HEEP            | IEEEP- Higher Education Educational Enrichment Program. "Da College Experience Program (CED) and Educational Enrichment Program (EEP), is<br>designed on they young admits with his Bartinal databations the sportinuity to prove a sample enrichment, main a readerable and targe setting. CTP and Educational<br>Decision and a state of the state of the state of the state of the states state bart on the state state and a state of the state<br>state of the state of the state of the state of the state and the states state of the state state and the state of the state of the st | 2016/07/11            | JefferyLA              | View/Upd<br>this progr<br>tecord |
| ADD I           | ew IOD Program Record                                                                                                    |                       |                        |                                  |
| 1DD Servi       | 204                                                                                                    |                       |                        |                                  |
|                 | tees reported for your institution.                                                                                                    |                       |                        |                                  |
| No IDD Ser      |                                                                                                    |                       |                        |                                  |

4. Click on **UDPATE IDD Services Profile** button.

| Intellectual and Developmental Disabil                                                                                                    | ities                                                                                                    |             |
|----------------------------------------------------------------------------------------------------|----------------------------------------------------------------------------------------------------|-------------|
|                                                                                                    |                                                                                                    |             |
| Home                                                                                                    |                                                                                                    |             |
|                                                                                                    | (For assistance with completing the survey, contact Melissa Humphries at 512-427-654                                                                                                    | <i>46</i> ) |
| Texas A&M University-San Antonio                                                                                                    | IDD Services Survey                                                                                                    |             |
| IDD Services                                                                                                    |                                                                                                    | _           |
| Does your institution provide targeted SERVICES                                                                                                    | 5 for students with Intellectual and/or Developmental Disabilities (IDD)?                                                                                                    |             |
| <ul> <li>NO (Check the following box IF it applies to your in</li> </ul>                                                                                       | stitution.)  There are no identified students with IDD at my institution.                                                                                                    |             |
| CONTINUE                                                                                                    |                                                                                                    |             |
|                                                                                                    |                                                                                                    |             |
| DEFINITIONS (for reference)                                                                                                    |                                                                                                    |             |
| Intellectual and Developmental Disability (IDD)<br>conceptual, social, and practical adaptive skills. This disa<br>diagnosed with an autism spectrum disorder. | A disability characterized by significant limitations both in intellectual functioning and adaptive behavior as expressed in ability originates before the age of 18, unless caused as a result of a traumatic brain injury. Students with 1DD may include the | se          |
| Services: Services targeted for students with IDD. Services                                                                                                    | ces may be provided on campuses by a separate office, such as the Office of Student Services.                                                                                                    |             |

5. **IDD Services Survey** question page displays. Select **'Yes'** and then click on **Continue** button.

| Intellectual and Development                                            | al Disabilities                                                                                                    |
|-------------------------------------------------------------------------|----------------------------------------------------------------------------------------------------|
|                                                                         |                                                                                                    |
| Home                                                                    |                                                                                                    |
|                                                                         | (For assistance with completing the survey, contact Mellson Bumphries at 512-427-6546)                                                                                                    |
| Texas A&M University-San Antonio                                        | IDD Services Survey                                                                                                    |
| Please answer all of the following<br>"N/A". For all questions that ask | questions regarding your IDD services. For fill-in answers, if the information requested does not apply to your institution, please ente<br>for a list of items, please delimit each item in your list by a comma. The character limit for text block answers is 1,000. |
|                                                                         | provide on this page will be viewed by the public.                                                                                                    |
|                                                                         |                                                                                                    |
| IDD Services                                                            |                                                                                                    |
|                                                                         |                                                                                                    |
| List instructional services beyond t                                    | hose required by law for reasonable accommodations that you provide students with IDD?                                                                                                    |
|                                                                         |                                                                                                    |
|                                                                         |                                                                                                    |
|                                                                         |                                                                                                    |
|                                                                         | ×                                                                                                    |
|                                                                         |                                                                                                    |
|                                                                         |                                                                                                    |
| What types of career development a                                      | ctivities and job support activities do students with IDD participate in? Check all that apply.                                                                                                    |
| 🖸 Internships                                                           |                                                                                                    |
| 🗌 Volunteer work                                                        |                                                                                                    |
| Community Service                                                       |                                                                                                    |
| U Workstudy                                                             |                                                                                                    |
| 🔲 Job Shado wing                                                        |                                                                                                    |

 IDD Services Survey data collection page displays, answer all questions that apply to your institution and then click on the SAVE Services Profile button at the bottom of the page. \*\*Please note that the answers you provide on this page will be viewed by the public\*\*

| YOURIDD         | PROFILE                                                                                                    |                       |                        |                                              |  |  |  |
|-----------------|----------------------------------------------------------------------------------------------------|-----------------------|------------------------|----------------------------------------------|--|--|--|
|                 |                                                                                                    |                       |                        |                                              |  |  |  |
| Institutio      | n/ContactInformation                                                                                                    |                       |                        |                                              |  |  |  |
| Angelo State    | Angelo State University                                                                                                    |                       |                        |                                              |  |  |  |
| ContactTit      | ContactName: Donald Johnson<br>ContactTitle: Dean of All                                                                                                    |                       |                        |                                              |  |  |  |
|                 | ContactPhone: 432-520-2320<br>ContactEmail: donald.joirnsons@uofe.org                                                                                                    |                       |                        |                                              |  |  |  |
|                 |                                                                                                    |                       |                        |                                              |  |  |  |
| UPDATE          | Contact Data                                                                                                    |                       |                        |                                              |  |  |  |
|                 |                                                                                                    |                       |                        |                                              |  |  |  |
| IDD Progr       | am Inventory                                                                                                    |                       |                        |                                              |  |  |  |
|                 |                                                                                                    |                       |                        |                                              |  |  |  |
| Program<br>NAME | Program Description                                                                                                    | Date last<br>modified | Last<br>Modified<br>By | Details                                      |  |  |  |
| HEEEP           | HEEF? Higher Education Educational Enrichment Program - The College Experience Program (CEP) and Educational Enrichment Program (EEF), is<br>designed to offer young adults with intellectual disabilities the opportunity to pursue a unique curriculum, in a residential college stilling. CEP and EEF is a<br>two-year, non-resider estimation program. In addit is to be estively, some of the ourse objectives for all students includes scalination and communication,<br>self-advacey, time management, community integration and transportation, adaptive living skills and do breadness skills. Students to bain an interminity<br>their second year in the program. These interministication and the student strengths and interests and are supported on the job sites an eded. | 2016-07-11            | J effery LA            | <u>View/Update</u><br>thisprogram<br>record. |  |  |  |
|                 |                                                                                                    |                       |                        |                                              |  |  |  |
| ADD N           | ewIDD Program Record                                                                                                    |                       |                        |                                              |  |  |  |
|                 |                                                                                                    |                       |                        |                                              |  |  |  |
| IDD Servi       | 245                                                                                                    |                       |                        |                                              |  |  |  |
|                 |                                                                                                    |                       |                        |                                              |  |  |  |
| Instruction     | al Services: n/a                                                                                                    |                       |                        |                                              |  |  |  |
|                 | <pre>dopment/Job Support Activities: Internships, Volunteer work, Community Service, Workstudy, Job Shadowing, Coaching, Transportati</pre>                                                                                                    | ion to / from w       | ork, Person-           | centered planning                            |  |  |  |
| Additional      | Services: N/A                                                                                                    |                       |                        |                                              |  |  |  |
| UPDAT           | E IDD Sendes Profile                                                                                                    |                       |                        |                                              |  |  |  |

7. Your IDD Profile page displays with entered IDD services information.

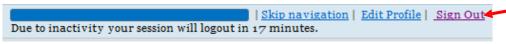

8. Click on **Sign Out** button at the top of the page, if finished with answering and entering information for all questions that apply to your institution.

#### **10 Update IDD Services**

1. Click on <u>https://www1.thecb.state.tx.us/apps/IDD</u> link to access the **Intellectual and Developmental Disabilities (IDD)** application.

| Sign in with yo                | tellectual and Developmental Disabilities<br>ar <b>CB ID Account</b><br>Ders - Enteryor network legin usersame instead of e-mail. |  |  |
|--------------------------------|----------------------------------------------------------------------------------------------------|--|--|
| Need to get a CB I<br>Sign Up: | Sign In<br>Empet sour password?<br>D Account?                                                                                     |  |  |

2. Log into the **IDD** application using CBID Username and Password, to access the **Welcome to THECB's IDD Services and Program Inventory System** home page.

| Intellectual and Developmental Disabilities                                                                                                    |
|----------------------------------------------------------------------------------------------------|
|                                                                                                    |
| Home                                                                                                    |
| Welcome to THECB's IDD Service and Program Inventory System!         You are logged in as representing Angelo State University.         To get started, click here to open your institution's profile. |
| 1200 E. Anderson Lane, Austin, TX 78752 - P.O. Box 12788, Austin, TX 78711-2788 - (512) 427-6101 ©2013 THECB                                                                                           |

3. Click on <u>open your institution's profile</u> link to access **Your IDD Profile** page.

| ContactTi<br>ContactPh<br>ContactEn | Taiwenity<br>mer: Donald Achmoon<br>fer: Donald Achmoon<br>fer: Jac Saco-Saco<br>all: donald Johnsons@uofe.org<br>Contact Data                                                                                                    |                       |                        |                                            |
|-------------------------------------|----------------------------------------------------------------------------------------------------|-----------------------|------------------------|--------------------------------------------|
| 1DD Prog                            | am Inventory-                                                                                                    |                       |                        |                                            |
| Program<br>NAME                     | Program Description                                                                                                    | Date last<br>modified | Last<br>Modified<br>By | Detail                                     |
| HEEP                                | HEEP' Higher Education Educational Enrichment Program - The College Experience Program (CEP) and Educational Enrichment Program (EEP), is<br>designed to disr yroung additw with intellectual disbilities the opportunity to pursue a unique curriculum, is a residential college setting. In addites in the discussion is addited as the disr years, near-order subjects of a distantian state framework and the management of the setting of the setting o | 2016-07-11            |                        | <u>View/Upda</u><br>this.progra<br>record. |
| ADD I                               | swICD Program Record                                                                                                    |                       |                        |                                            |
|                                     |                                                                                                    |                       |                        |                                            |
| IDD Servi                           | e                                                                                                    |                       |                        |                                            |
|                                     | es<br>al Services: n/a                                                                                                    |                       |                        |                                            |

4. Click on **UDPATE IDD Services Profile** button.

| Intellectual and Developmental Disabilitie                                                                                                    | S                                                                                                    |
|----------------------------------------------------------------------------------------------------|----------------------------------------------------------------------------------------------------|
|                                                                                                    |                                                                                                    |
| Home                                                                                                    |                                                                                                    |
|                                                                                                    | (For assistance with completing the survey, contact Melissa Humphries at 512-447-6546)                                                                                                    |
| Texas A&M University-San Antonio                                                                                                    | Services Survey                                                                                                    |
| IDD Services                                                                                                    |                                                                                                    |
| Does your institution provide targeted SERVICES for                                                                                                    | students with Intellectual and/or Developmental Disabilities (IDD)?                                                                                                    |
| • YES                                                                                                    |                                                                                                    |
| O NO (Check the following box IF it applies to your institut                                                                                                    | tion.) 🔲 There are no identified students with IDD at my institution.                                                                                                    |
| CONTINUE                                                                                                    |                                                                                                    |
|                                                                                                    |                                                                                                    |
| DEFINITIONS (for reference)                                                                                                    |                                                                                                    |
| Intellectual and Developmental Disability (IDD): A di<br>conceptual, social, and practical adaptive skills. This disabilit<br>diagnosed with an autism spectrum disorder. | isability characterized by significant limitations both in intellectual functioning and adaptive behavior as expressed in<br>y originates before the age of s6, unless caused as a result of a traumatic brain injury. Students with IDD may include those |
| Services: Services targeted for students with IDD. Services m                                                                                                    | nay be provided on campuses by a separate office, such as the Office of Student Services.                                                                                                    |

5. Click on **CONTINUE** button.

| What types of career development activities a  | and job support activities do students with IDD participate in? Check |
|------------------------------------------------|-----------------------------------------------------------------------|
| 🗌 Internships                                  |                                                                       |
| 🗌 Volunteer work                               |                                                                       |
| Community Service                              |                                                                       |
| ☑ Workstudy                                    |                                                                       |
| ☑ Job Shadowing                                |                                                                       |
| Coaching                                       |                                                                       |
| Transportation to / from work                  |                                                                       |
| Person-centered planning                       |                                                                       |
| □ NONE                                         |                                                                       |
| □ Other: (please specify)                      |                                                                       |
|                                                |                                                                       |
|                                                |                                                                       |
|                                                |                                                                       |
|                                                |                                                                       |
| Please listany additional services that you pr | ovide for students with IDD.                                          |
| Home ownership                                 |                                                                       |
|                                                |                                                                       |

6. **IDD Services Survey** page displays with fields pre-populated with already entered information. Select field(s) and update information where needed, then click on the **UPDATE Services Profile** button at the bottom of the page. If no changes are needed then click on the **RETURN without updating** button at the bottom of the page.

| IDD Services<br>Instructional Services: n/a                                            |
|----------------------------------------------------------------------------------------|
| Career Development/Job Support Activities: Community Service, Workstudy, Job Shadowing |
| Additional Services: Home ownership                                                    |
| UPDATE IDD Services Profile                                                            |
|                                                                                        |
| IDD Student Recruitment                                                                |

7. Your IDD Profile page displays with updated IDD services information.

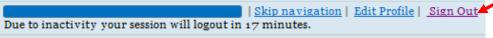

8. Click on **Sign Out** button at the top of the page, if finished with answering and entering information for all questions that apply to your institution.